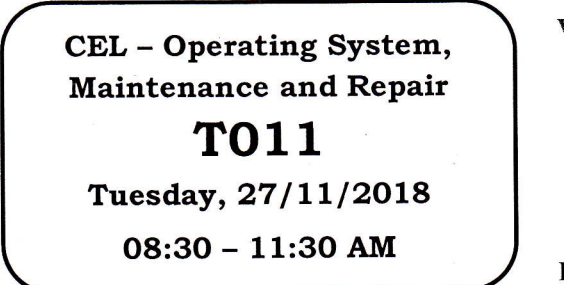

WORKFORCE DEYELOPMENT AUTHORITY

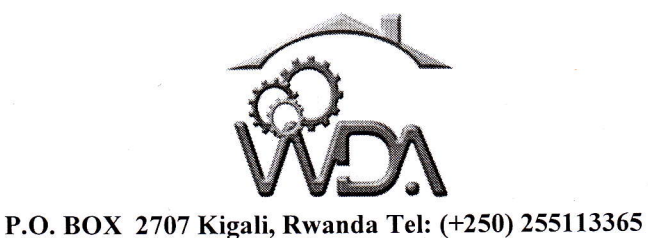

ADVANCED LEVEL NATIONAL EXAMINATIONS, 2OL8, TECHNICAL AND PROFESSIONAL STUDIES

## EXAM TITLE:

OPERATING SYSTEM, MAINTENANCE AND REPAIR

**OPTION:** Computer Electronics (CEL)

DURATION: 3 hours

## INSTRUCTIONS:

The paper is composed of **three (3) main Sections** as follows:

Section I: Twenty one (21) compulsory questions. 55 marks 3O marks Section III: Attempt any one (1) out of three questions. 15 marks Section II: Attempt any three (3) out of five questions. Note:

Every candidate is required to carefully comply with the above instructions. Penalty measures will be applied on their strict consideration.

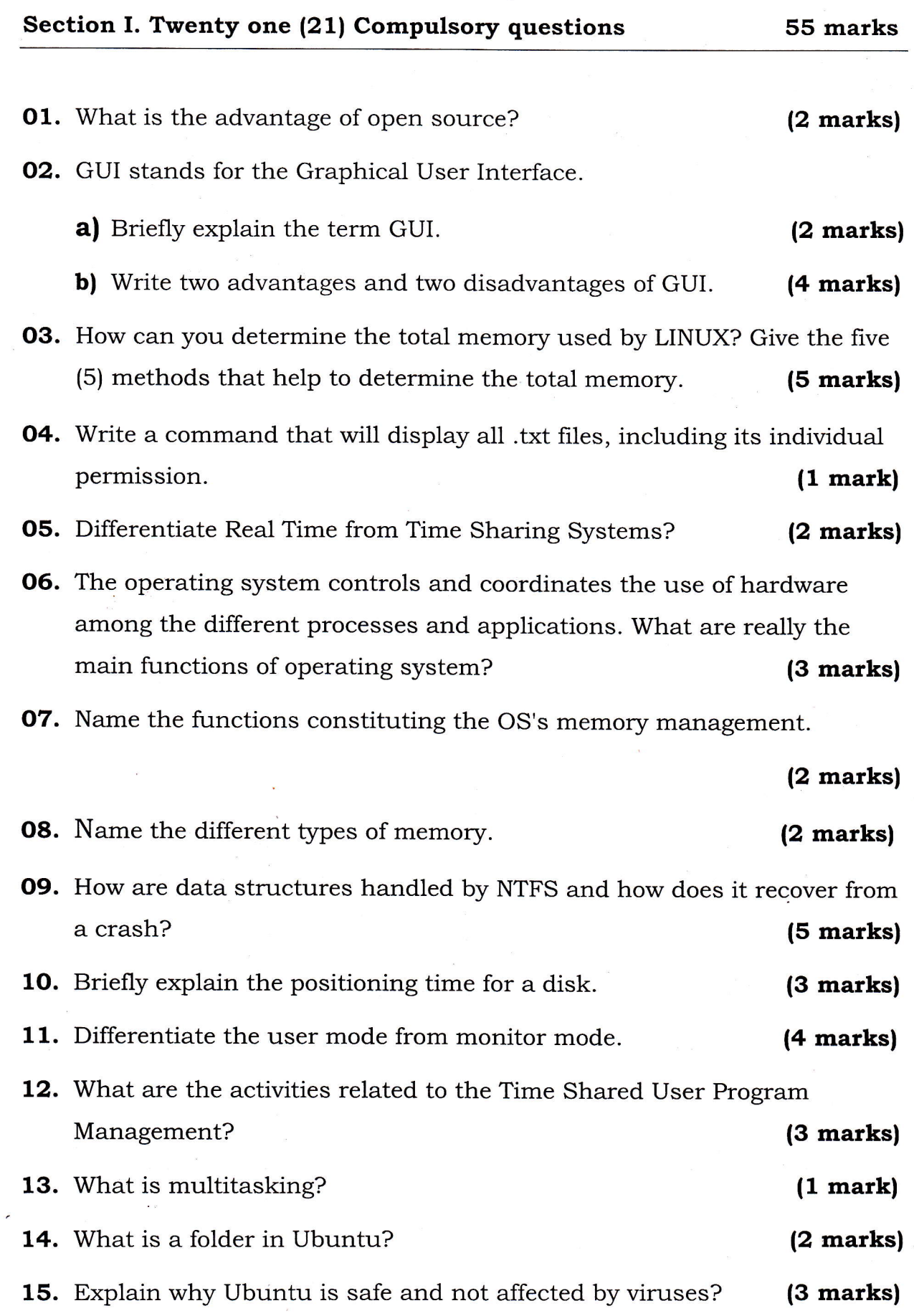

- 16. When an input file is opened, what are the possible errors that may occur? (2 marks)
- 17. What complications does concurrent processing add to an operating system? **(3 marks**)

18. How is Memory measured? (1 mark)

19. What is the role of memory or RAM in the computer system? (2 marks)

2o. How does dynamic loading aid in better memory space utilization?

21. Briefly explain this notation "C:\directory\subdirectory\ filename".

(2 marks)

(1 mark)

## Section II. Choose and answer any three (3) questions. 3O marks

22. Give the meaning of these Linux commands. (10 marks)

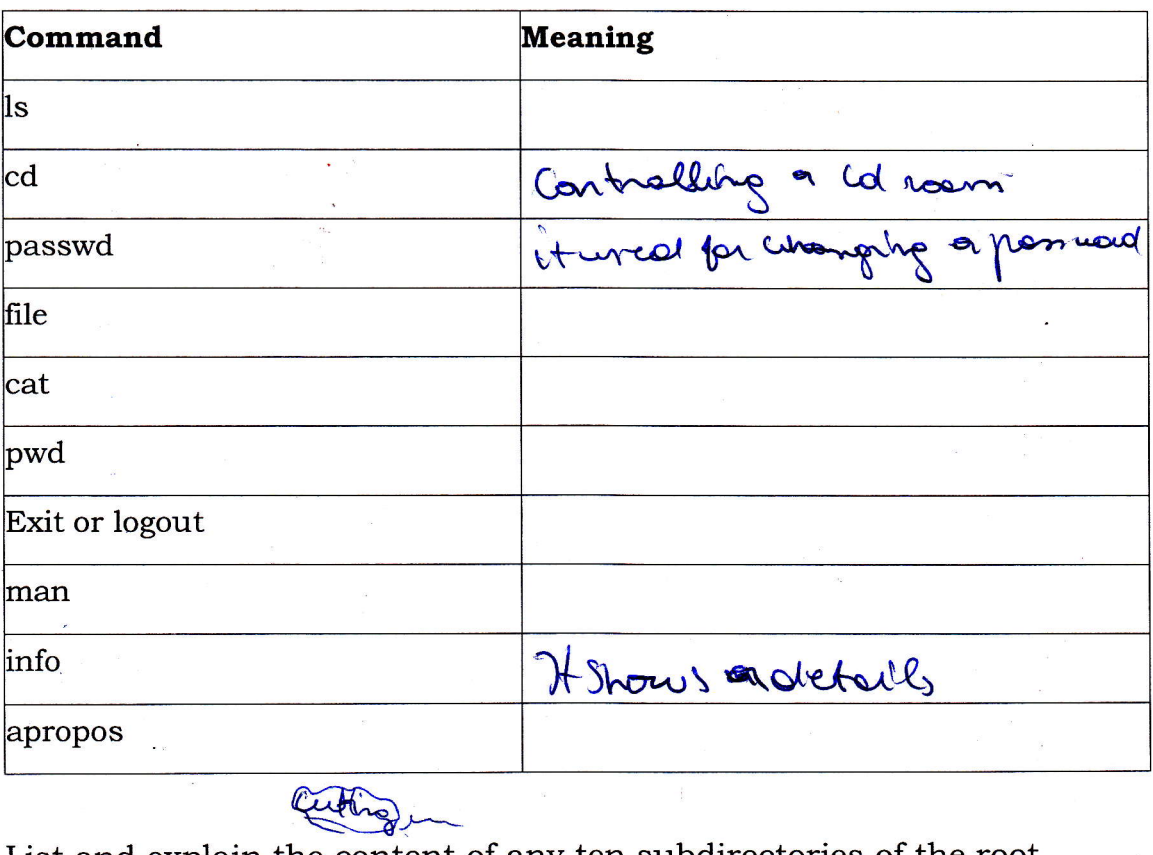

23. List and explain the content of any ten subdirectories of the root directory in Linux. (10 marks)

F

- \*4. List and explain any five characteristics to consider while choosing <sup>a</sup> printer. (10 marks)
- $\frac{1}{4}$  25. You are called by the accountant officer, complaining that the printer has a problem. Assuming that the printer is on and is well connected to the computer; explain any five problems that could be possible causes of the printer malfunctioning. (10 marks)
	- 26. Give any five (5) configuration files and their corresponding services in Linux. (1O marks)

Section III. Choose and answer any one (1) question. 15 marks

27. Explain the following concepts:

(a) SRAM (b) DRAM (c) SDRAM (d) DDR SDRAM (e) RDRAM (15 marks)

28. Explain the shell script.

29. a. Give any five problems that can damage the data on the internal storage of the PC.

b. Give disadvantages of Tape backup drives.

(15 marksl

(15 marks)